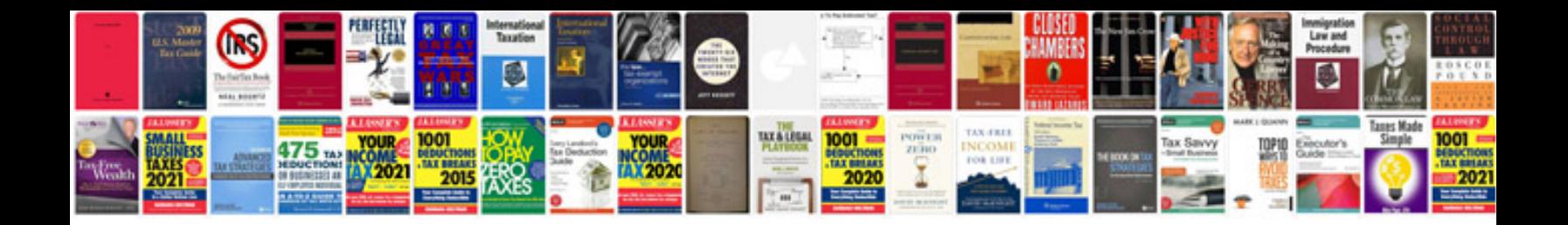

**Visual basic tutorial in format**

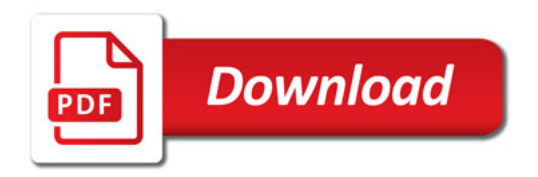

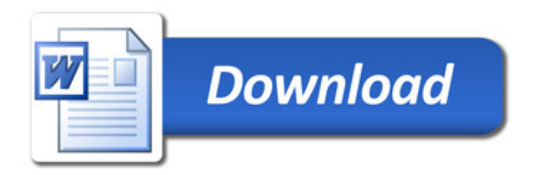